# **Distributed supercomputing on DAS, GridLab, and Grid'5000**

#### **Henri Bal Vrije Universiteit Amsterdam Faculty of Sciences**

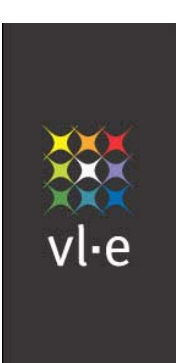

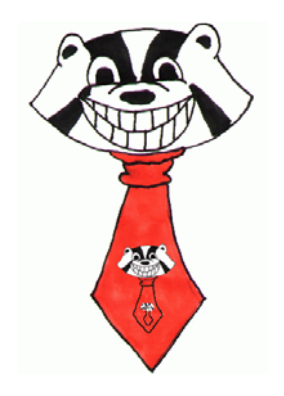

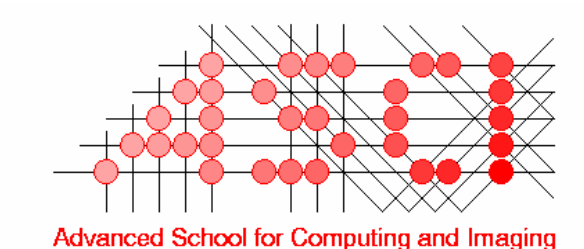

## **Introduction**

- **DAS (Distributed ASCI Supercomputer) has a long history and continuity**
	- -DAS-1 (1997), DAS-2 (2002), DAS-3 (July 2006?)

#### • **Simple** *Computer Science* **grid that** *works*

- Over 200 users, 25 Ph.D. theses
- Stimulated new lines of CS research
- -Used in international experiments
- **Colorful future:** DAS**-**3 **is going optical**

### **Outline**

- **History**
- **Impact on Dutch computer science research**
	- -Trend: cluster computing  $\rightarrow$  distributed computing  $\rightarrow$  Grids  $\rightarrow$  Virtual laboratories
- **Example research projects**
	- Ibis, Satin
- **Grid experiments on DAS-2, GridLab, Grid'5000**
- **Future:** DAS**-**3

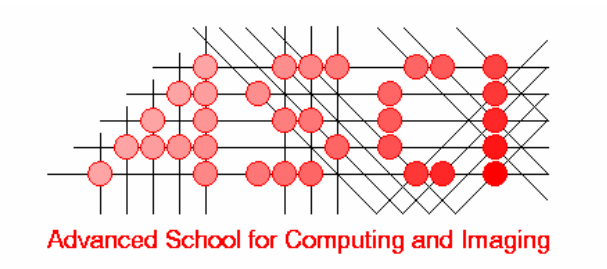

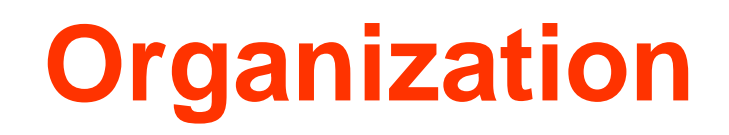

#### •**Research schools (Dutch product from 1990s)**

- -Stimulate top research & collaboration
- -Organize Ph.D. education
- **ASCI:**
	- -Advanced School for Computing and Imaging (1995-)
	- About 100 staff and 100 Ph.D. students
- **DAS proposals written by ASCI committees** 
	- -Chaired by Tanenbaum (DAS-1), Bal (DAS-2, DAS-3)

# **Design philosophy**

#### • **Goals of DAS-1 and DAS-2:**

- Ease collaboration within ASC
- -Ease software exchange
- -Ease systems management
- -Ease experimentation
- **→ Want a clean, laboratory-like system**
- **Keep DAS simple and** *homogeneous*
	- -Same OS, local network, CPU type everywhere
	- -Single (replicated) user account file

### **Behind the screens ….**

Artist's Rendition of the First OS Discussion

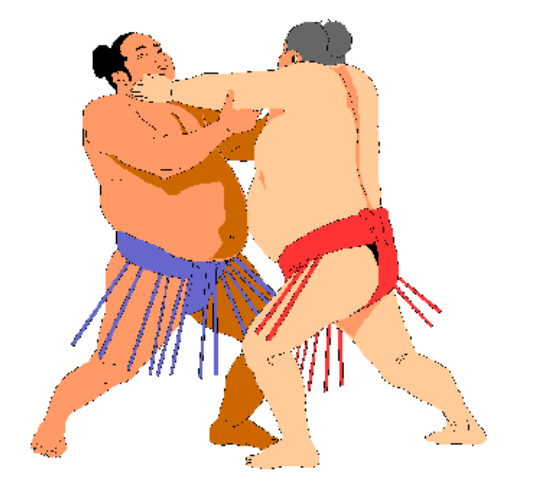

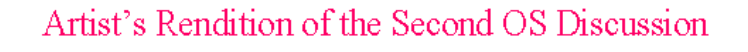

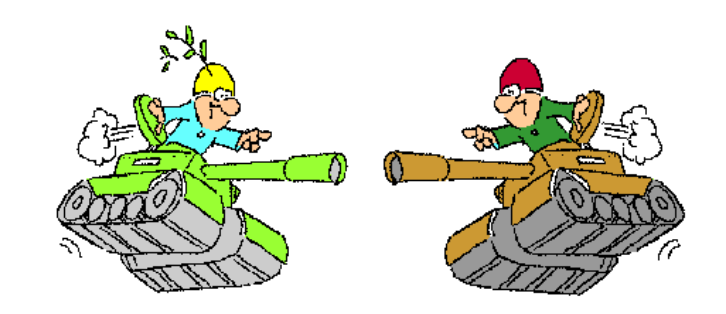

#### Source: Tanenbaum (ASCI'97 conference)

## **DAS-1 (1997-2002)**

#### **Configuration**

**200 MHz Pentium ProMyrinet interconnect BSDI => Redhat Linux**

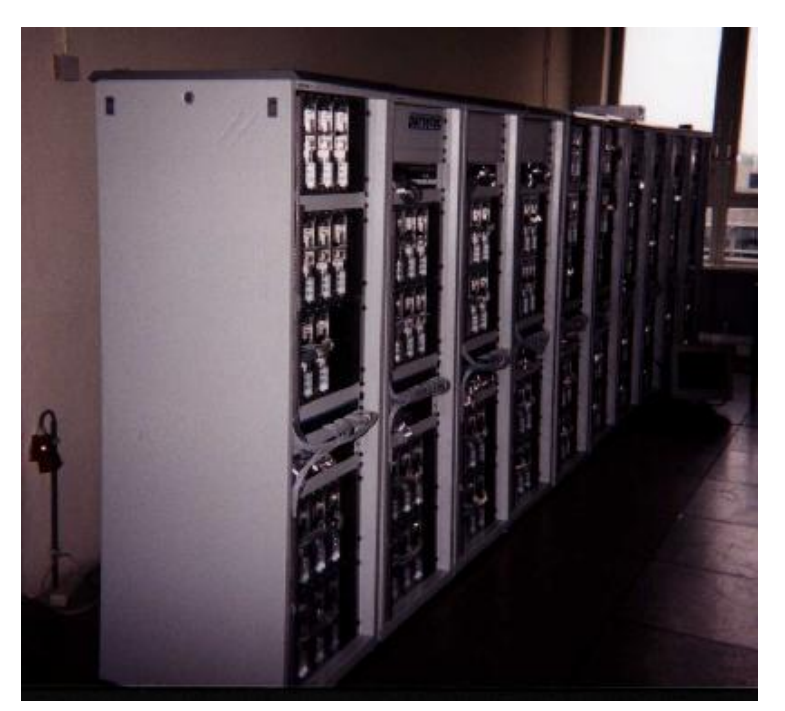

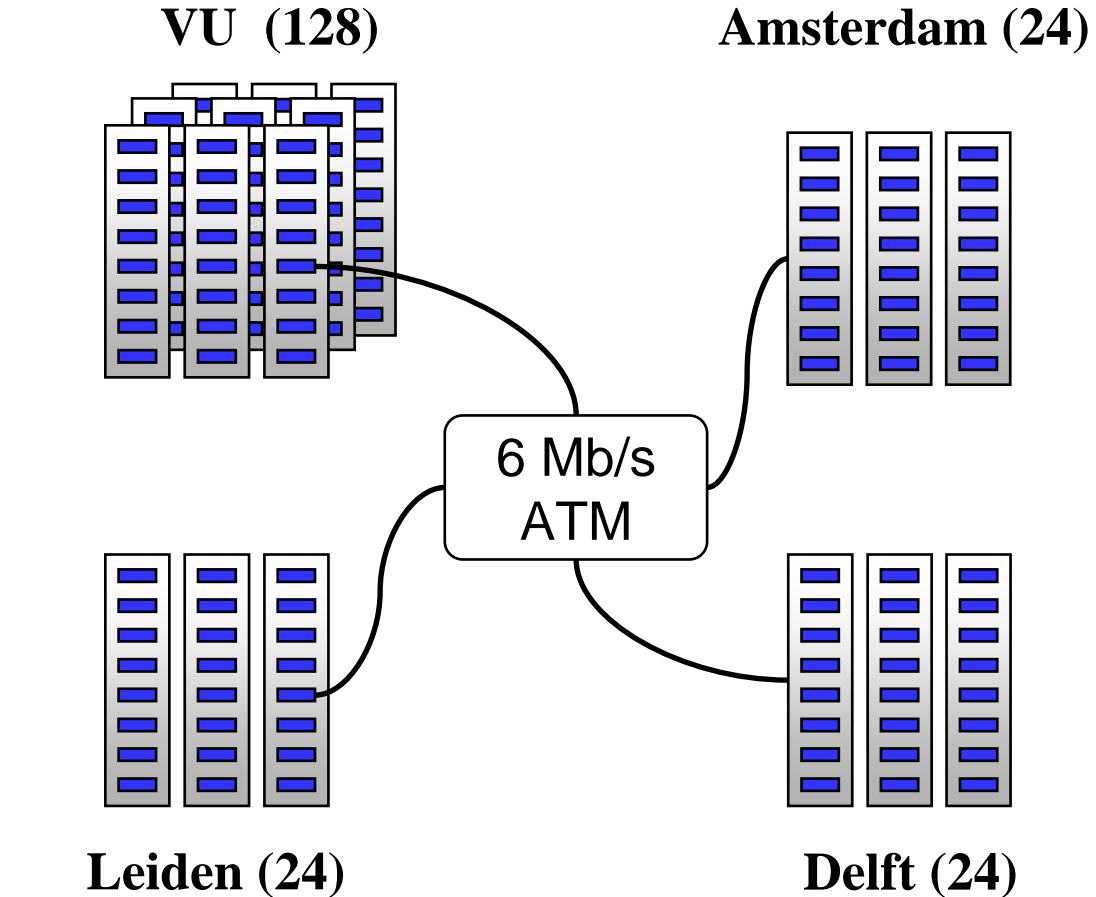

#### **Configuration**

**two 1 GHz Pentium-3s>= 1 GB memory 20-80 GB disk**

**Myrinet interconnect Redhat Enterprise Linux Globus 3.2PBS => Sun Grid Engine**

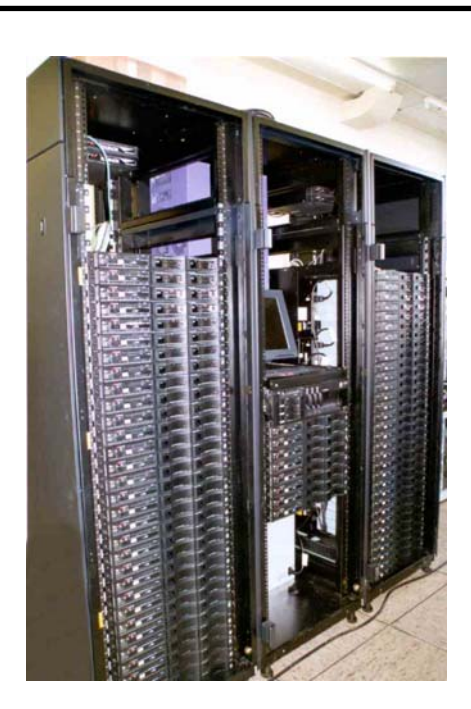

### **DAS-2 (2002-now)**

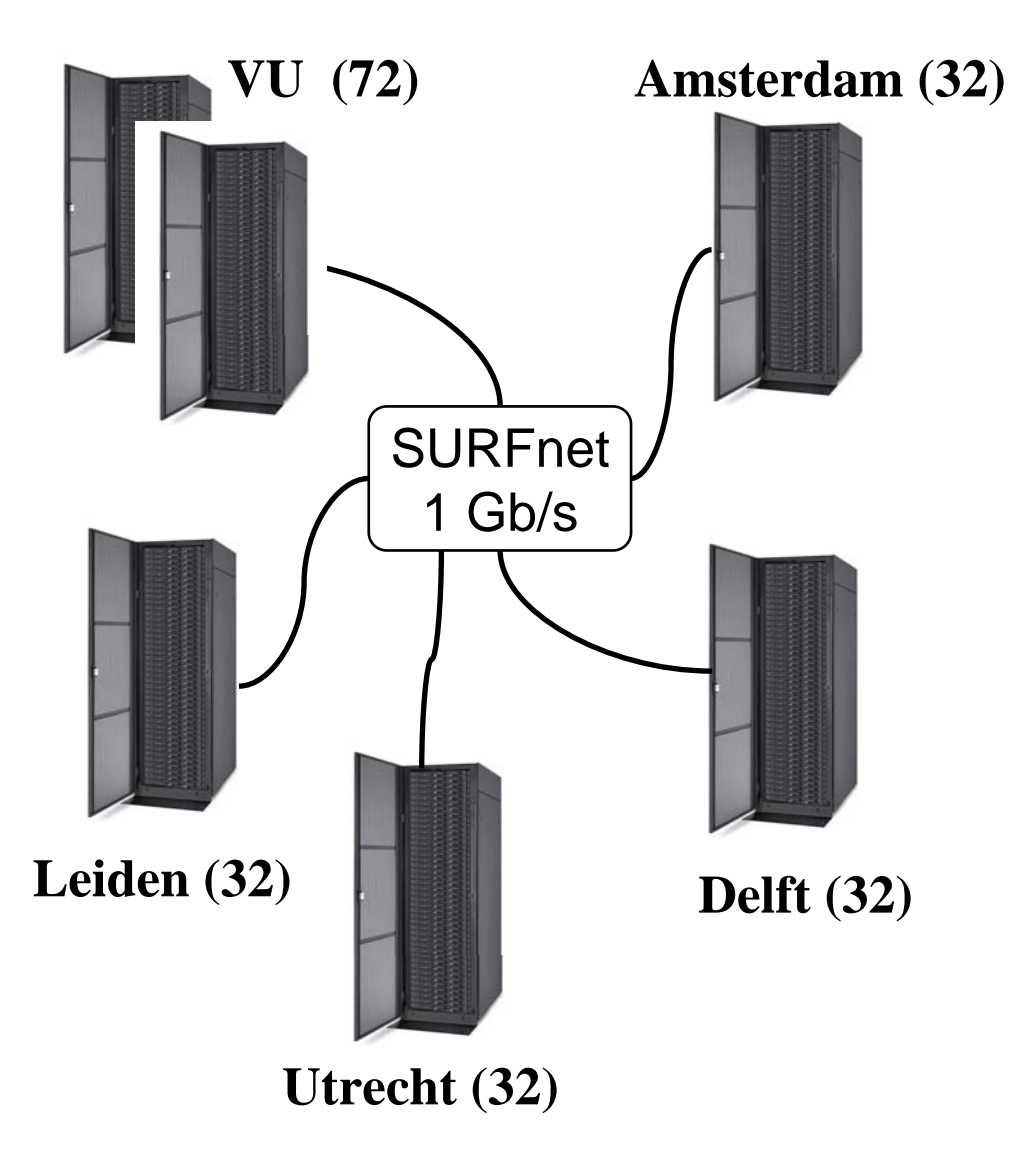

### **DAS accelerated research trend**

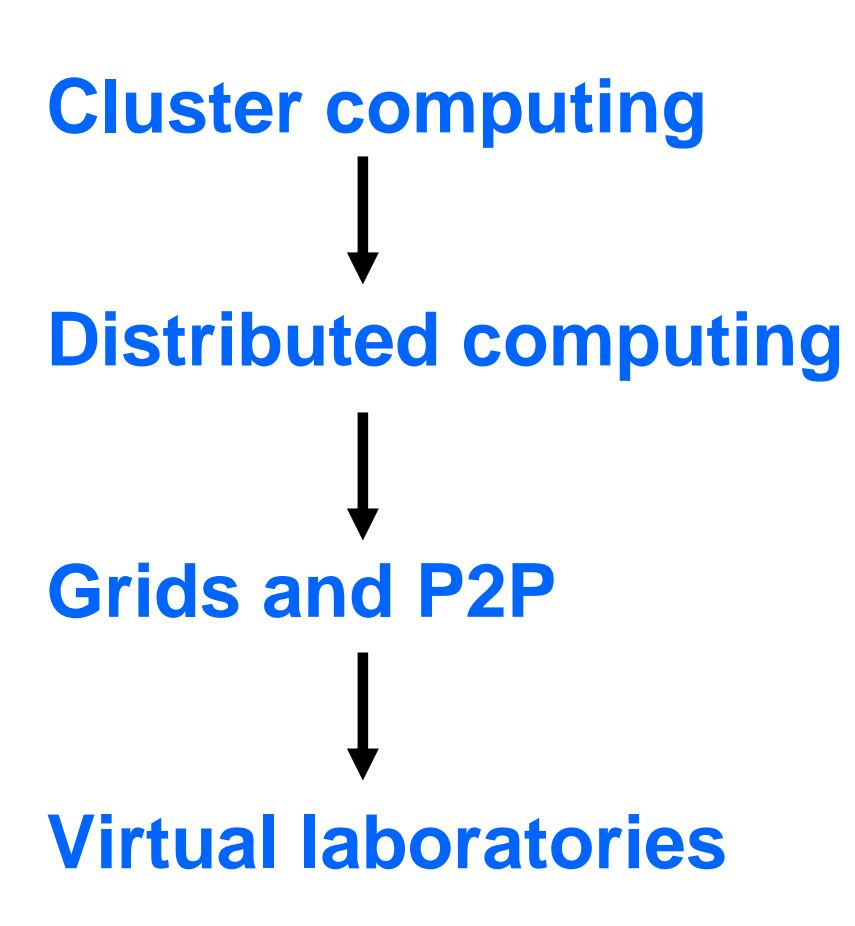

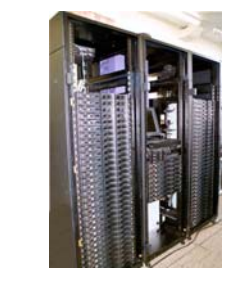

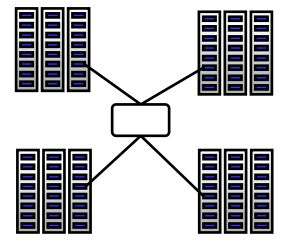

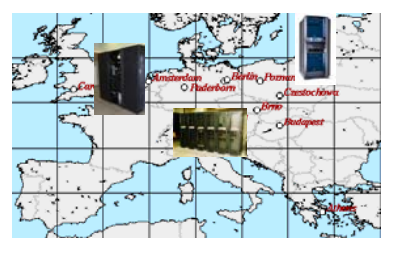

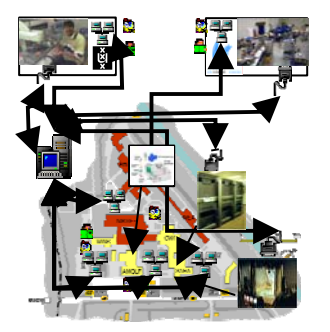

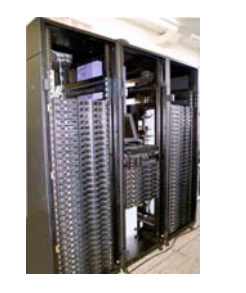

# **Examples cluster computing**

- **Communication protocols for Myrinet**
- •**Parallel languages (Orca, Spar)**
- **Parallel applications**
	- -PILE: Parallel image processing
	- -HIRLAM: Weather forecasting
	- -Solving Awari (3500-year old game)
- **GRAPE: N-body simulation hardware**

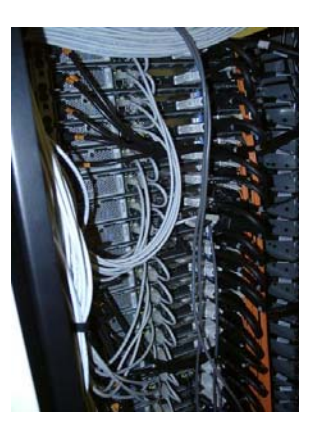

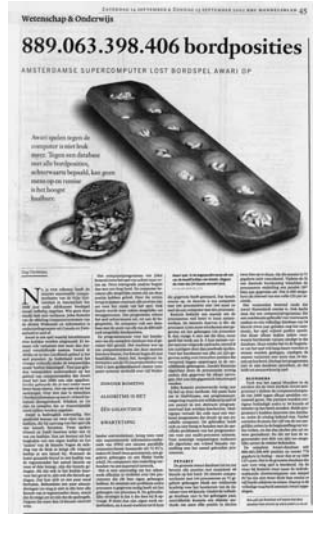

## **Distributed supercomputing on DAS**

- **Study non-trivially parallel applications**
- • **Grids usually are hierarchical**
	- -Collections of clusters, supercomputers
	- Fast local links, slow wide-area links

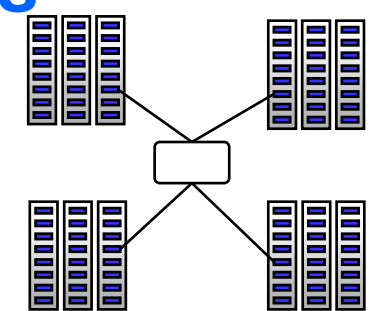

#### • **Can optimize algorithms to exploit hierarchy**

- -Message combining <sup>+</sup> latency hiding on wide-area links
- -Collective operations for wide-area systems
- -Load balancing
- **Did many successful experiments [HPCA 1999, IEEE TPDS 2002, SC'04]**

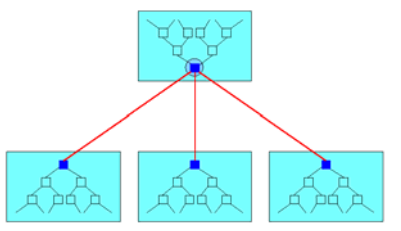

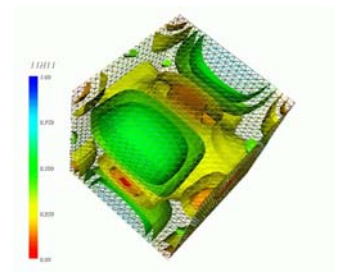

### **Example: N-body simulation**

• **Much wide-area communication**

- Each node needs info about remote bodies

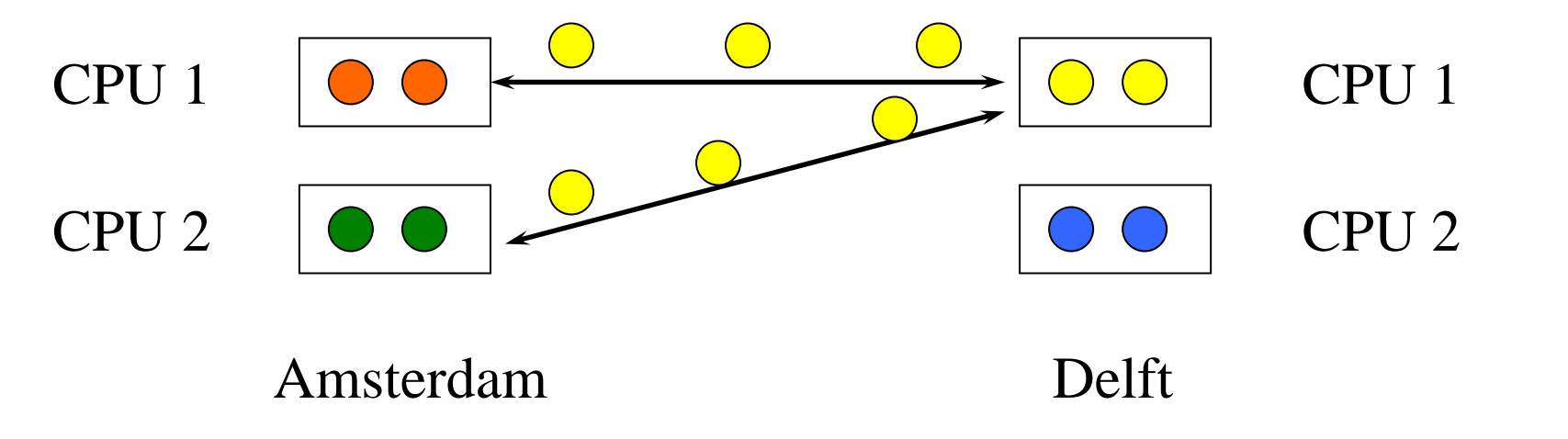

### **Trivial optimization**

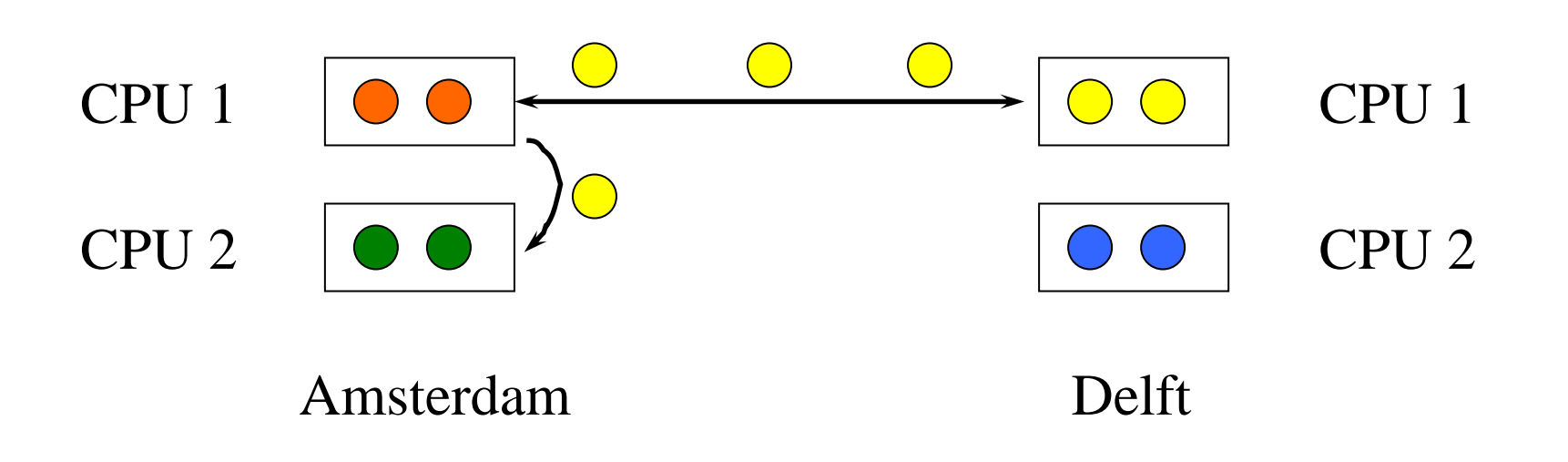

# **Example projects**

- **Albatross**
	- -Optimize algorithms for wide area execution
- $\bullet$ **MagPIe:**

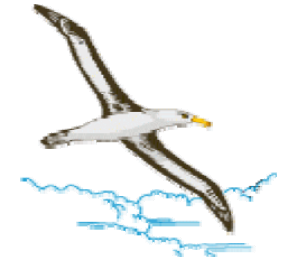

- MPI collective communication for WANs
- **Manta: distributed supercomputing in Java**
- **Dynamite: MPI checkpointing & migration**
- **ProActive (INRIA)**
- **Co-allocation/scheduling in multi-clusters**
- **Ensflow**
	- Stochastic ocean flow model

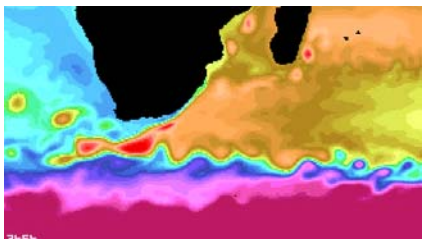

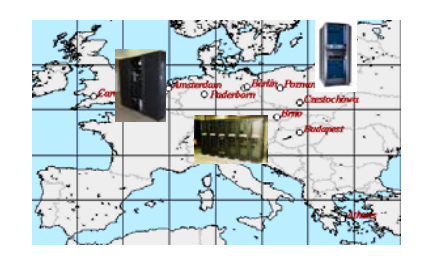

**Grid & P2P computing: using DAS-2 as part of larger heterogeneous grids**

- **Ibis: Java-centric grid computing**
- **Satin: divide-and-conquer on grids**
- **Zorilla: P2P distributed supercomputing**
- **KOALA: co-allocation of grid resources**
- **Globule: P2P system with adaptive replication**
- **CrossGrid: interactive simulation and visualization of a biomedical system**

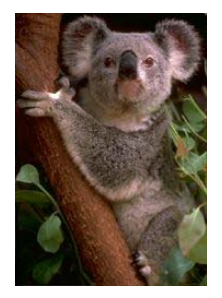

## **Virtual Laboratories**

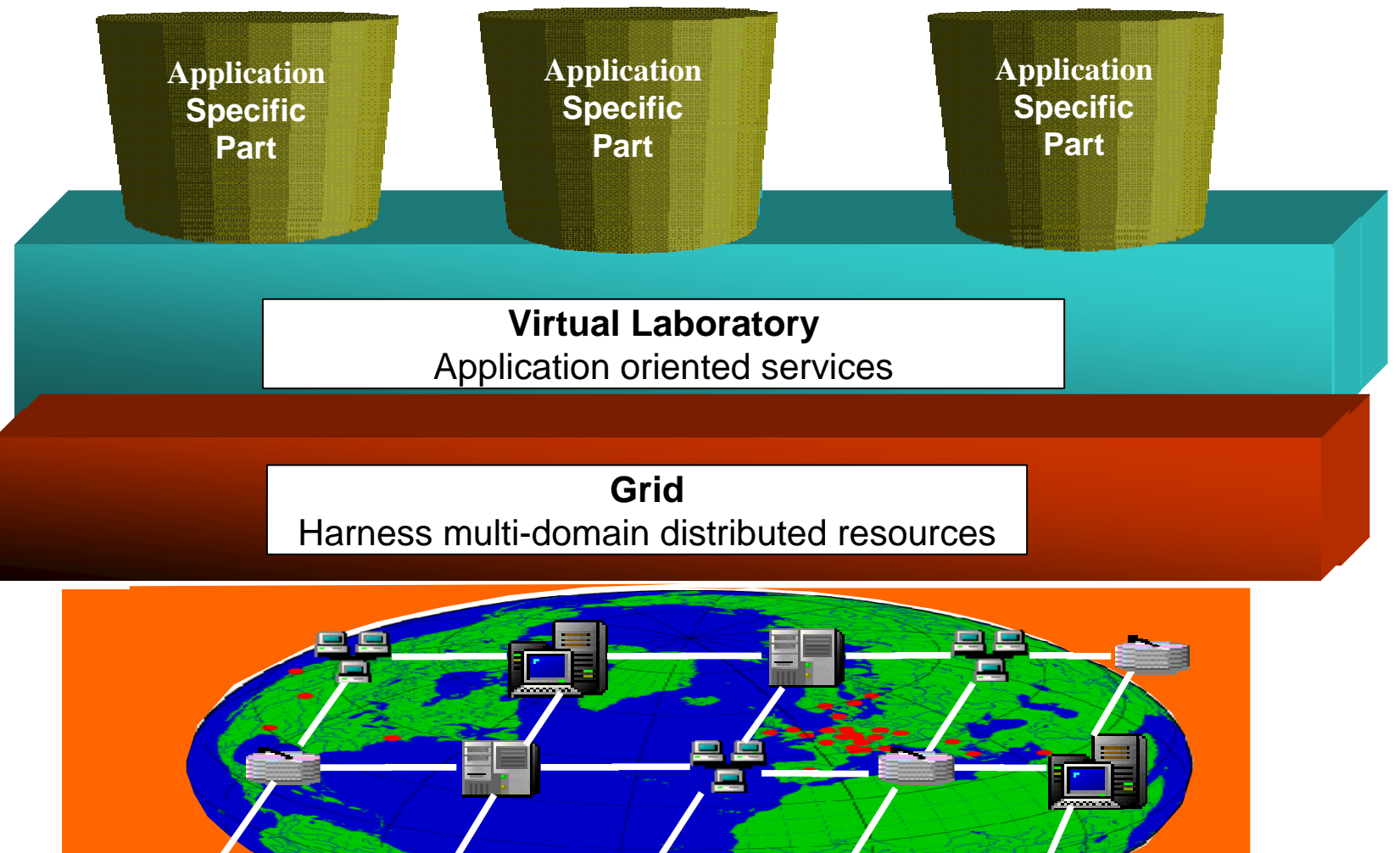

# **VL-e: Virtual Laboratory for e-Science project (2004-2008)**

- **40 M€ Dutch project (20 M€ from government)**
- **2 experimental environments:**
	- -Proof of Concept: applications research
	- -Rapid Prototyping (using DAS): computer science
- **Research on:**
	- - Applications (biodiversity, bioinformatics, food informatics, telescience, physics)
	- - Computer science tools for visualization, workflow, ontologies, data management, PSEs, grid computing

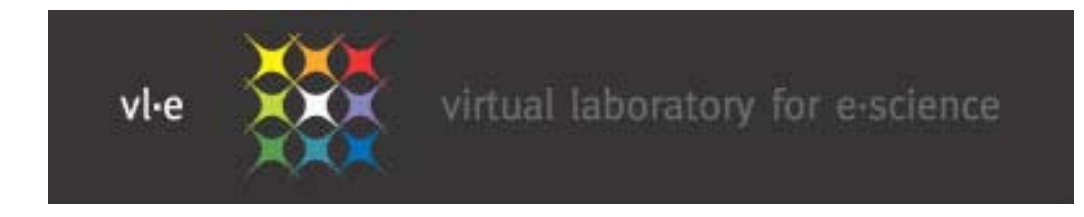

### **Outline**

- **History**
- **Impact on Dutch computer science research**
	- -- Trend: cluster computing  $\rightarrow$  distributed computing  $\rightarrow$  Grids  $\rightarrow$  Virtual laboratories
- **Example research projects**
	- Ibis, Satin
- **Grid experiments on DAS-2, GridLab, Grid'5000**
- **Future:** DAS**-**3

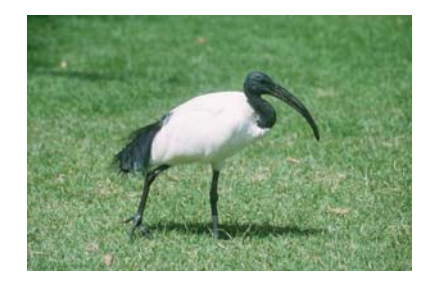

# **The Ibis system**

 $\bullet$  **Programming support for distributed supercomputing on heterogeneous grids**

- Fast RMI, group communication, object replication, d&c
- **Use Java-centric approach + JVM technology** 
	- Inherently more portable than native compilation
	- Requires entire system to be written in pure Java
	- Optimized special-case solutions with native code
- **Several external users:**
	- ProActive, VU medical center, AMOLF, TU Darmstadt

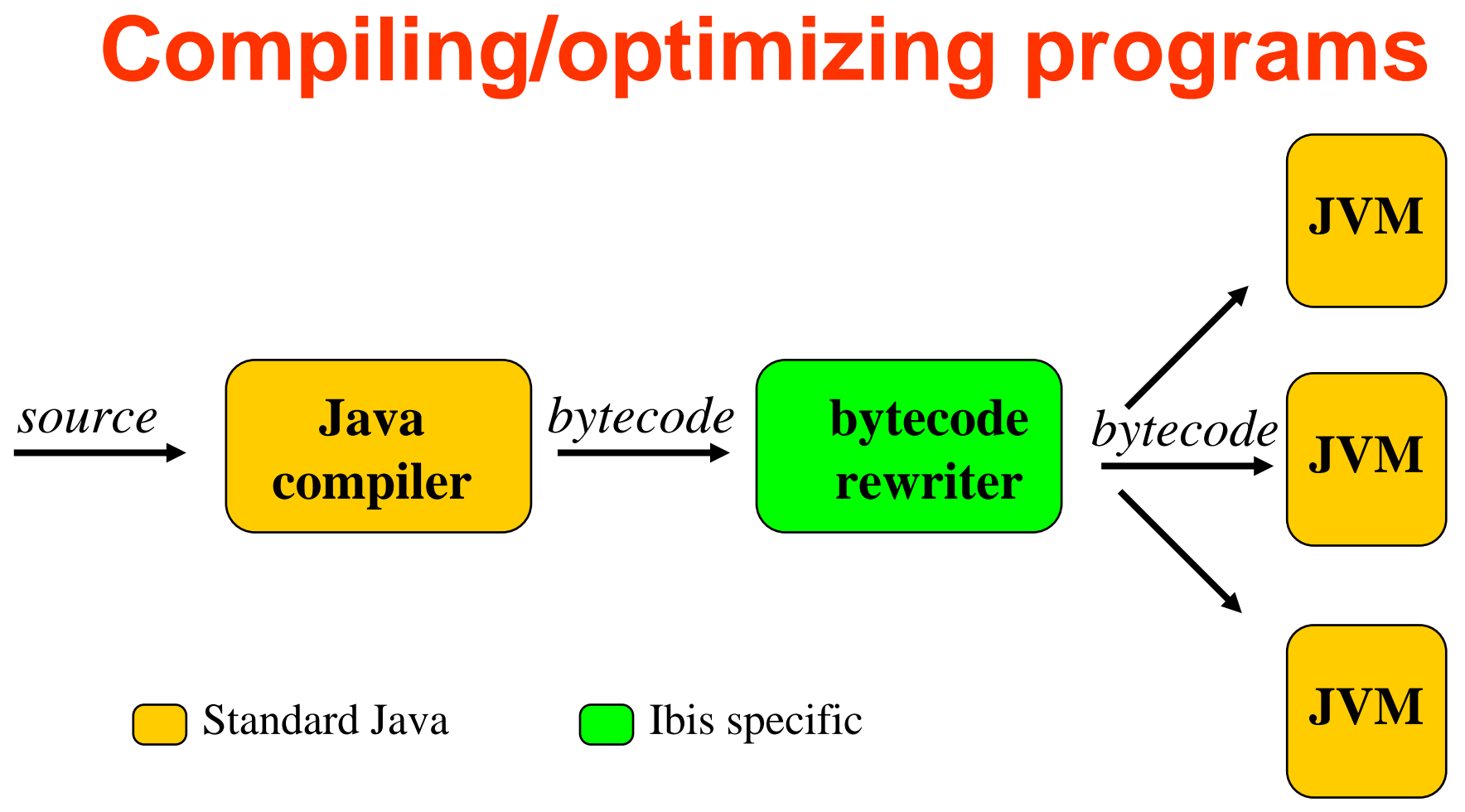

- $\bullet$  **Optimizations are done by bytecode rewriting**
	- -E.g. compiler-generated serialization

## **Ibis Overview**

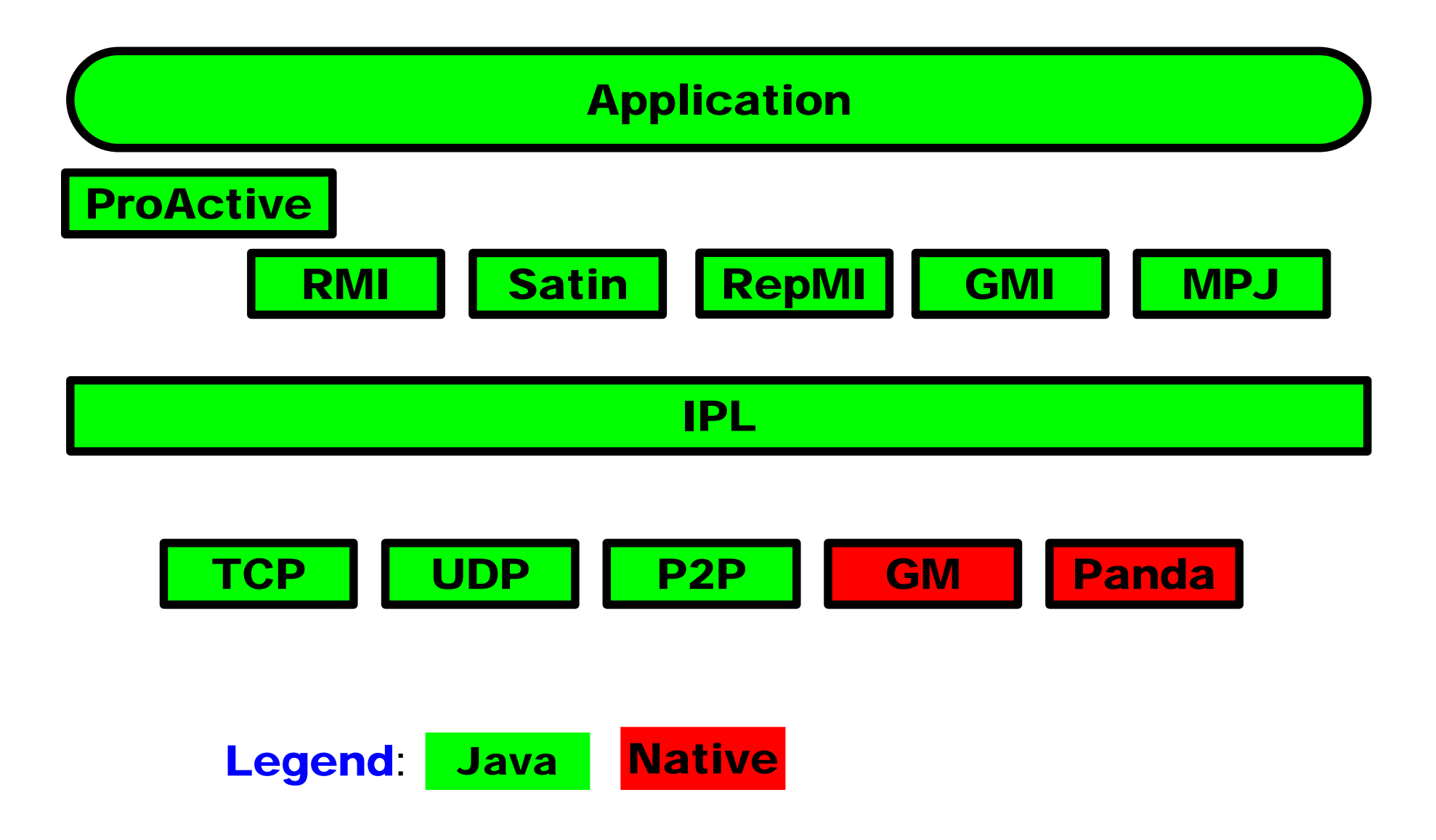

## **Satin: a parallel divide-andconquer system on top of Ibis**

- **Divide-and-conquer is inherently hierarchical**
- **More general than master/worker**

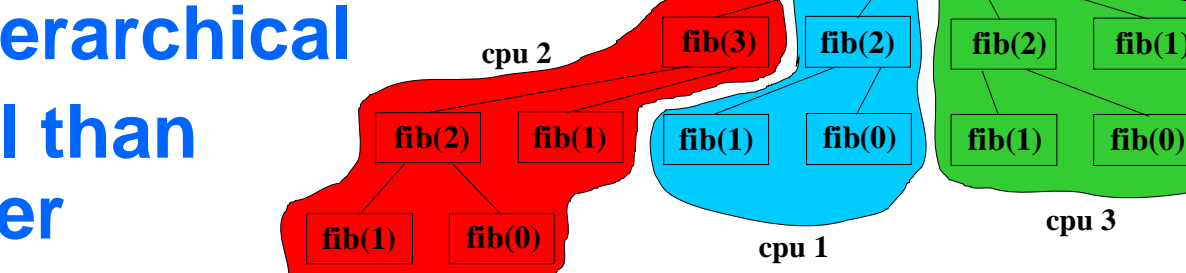

**fib(4)**

**fib(5)**

**fib(3)**

- **Satin: Cilk-like primitives (spawn/sync) in Java**
- **Supports replicated shared objects with userdefined coherence semantics**
- **Supports malleability (nodes joining/leaving) and fault-tolerance (nodes crashing)**

## **Grid experiments**

- **DAS is ``ideal'', laboratory-like environment for doing clean performance experiments**
- **GridLab testbed (incl. VU-DAS) is used for doing heterogeneous experiments**
- **Grid'5000 is used for large-scale experiments**

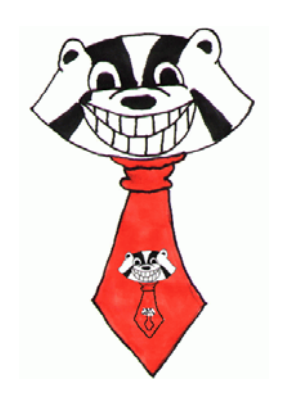

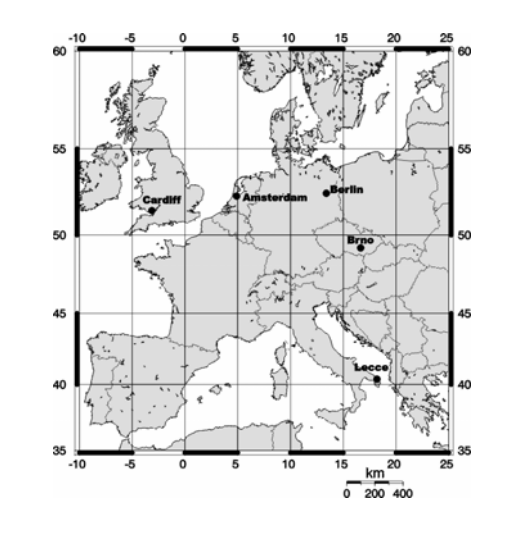

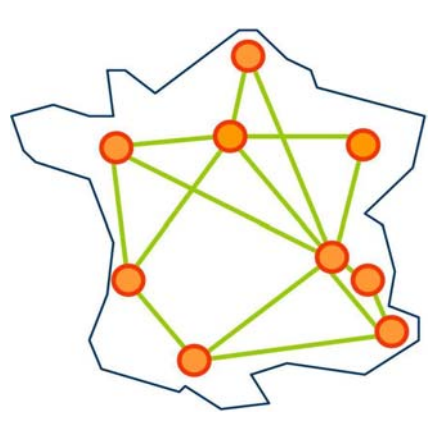

## **Performance Ibis on wide-area DAS-2 (64 nodes)**

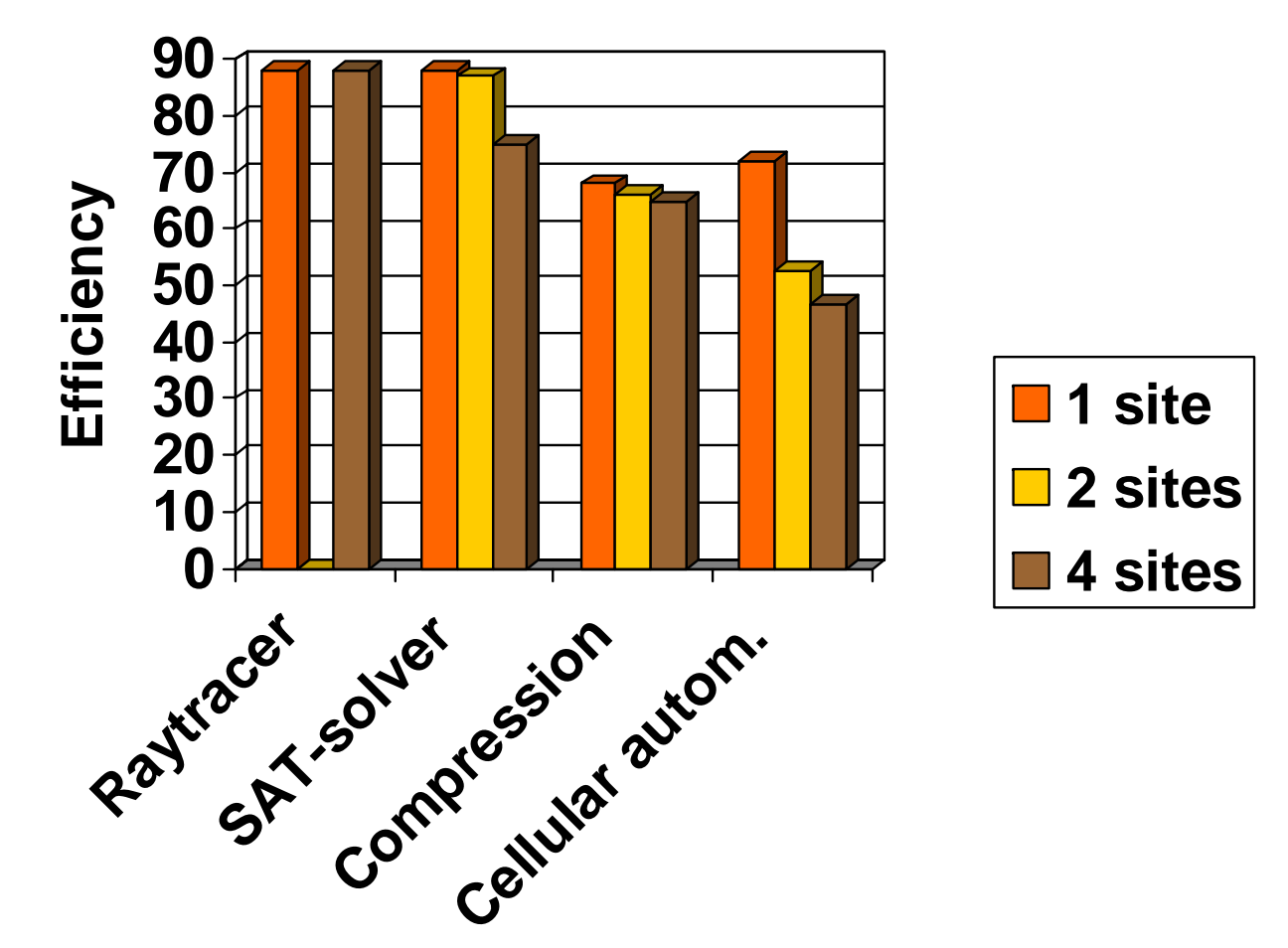

 $\bullet$ **Cellular Automaton uses Ibis/IPL, the others use Satin.**

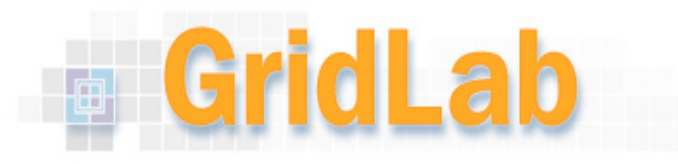

### **GridLab testbed**

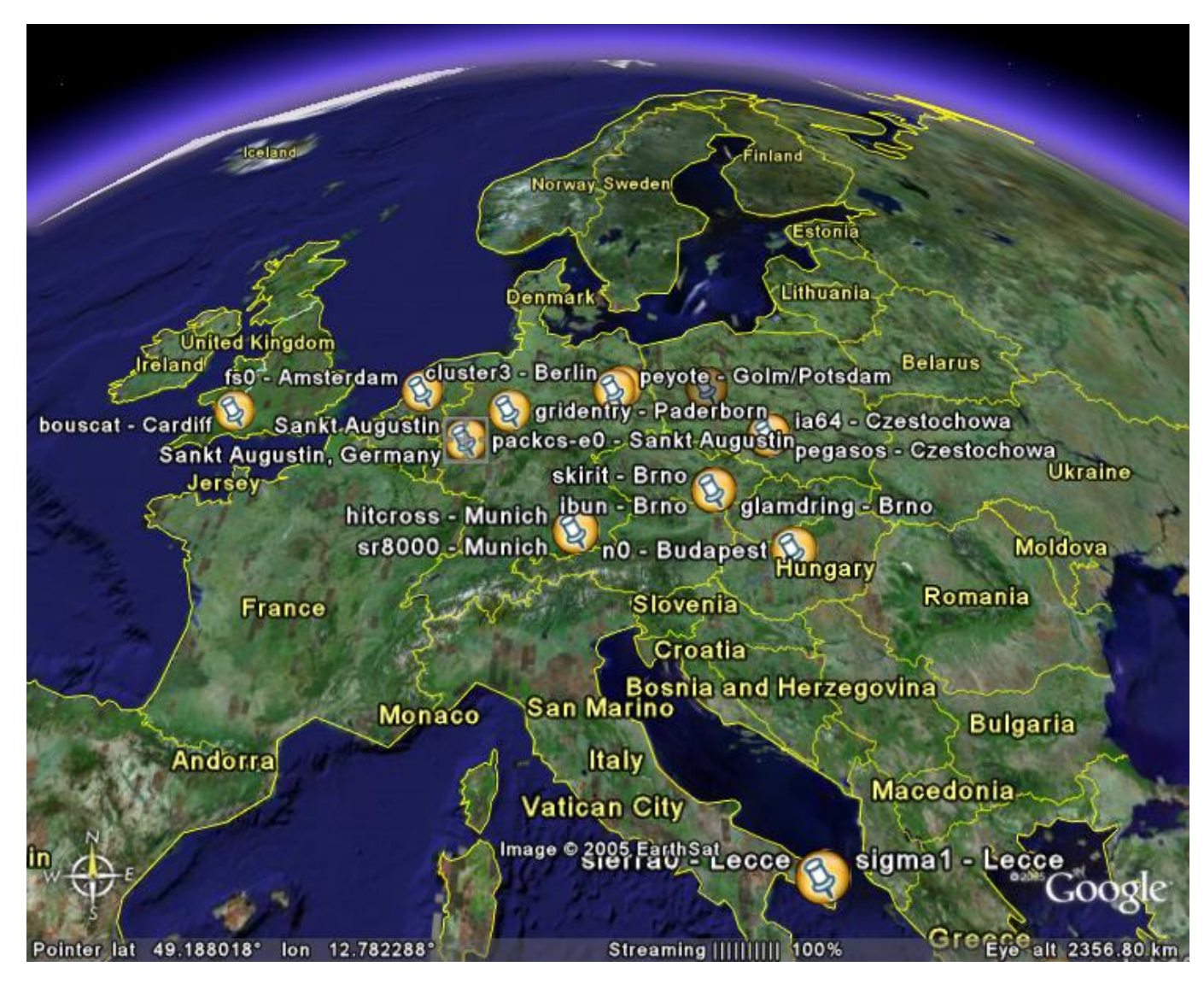

### **Testbed sites**

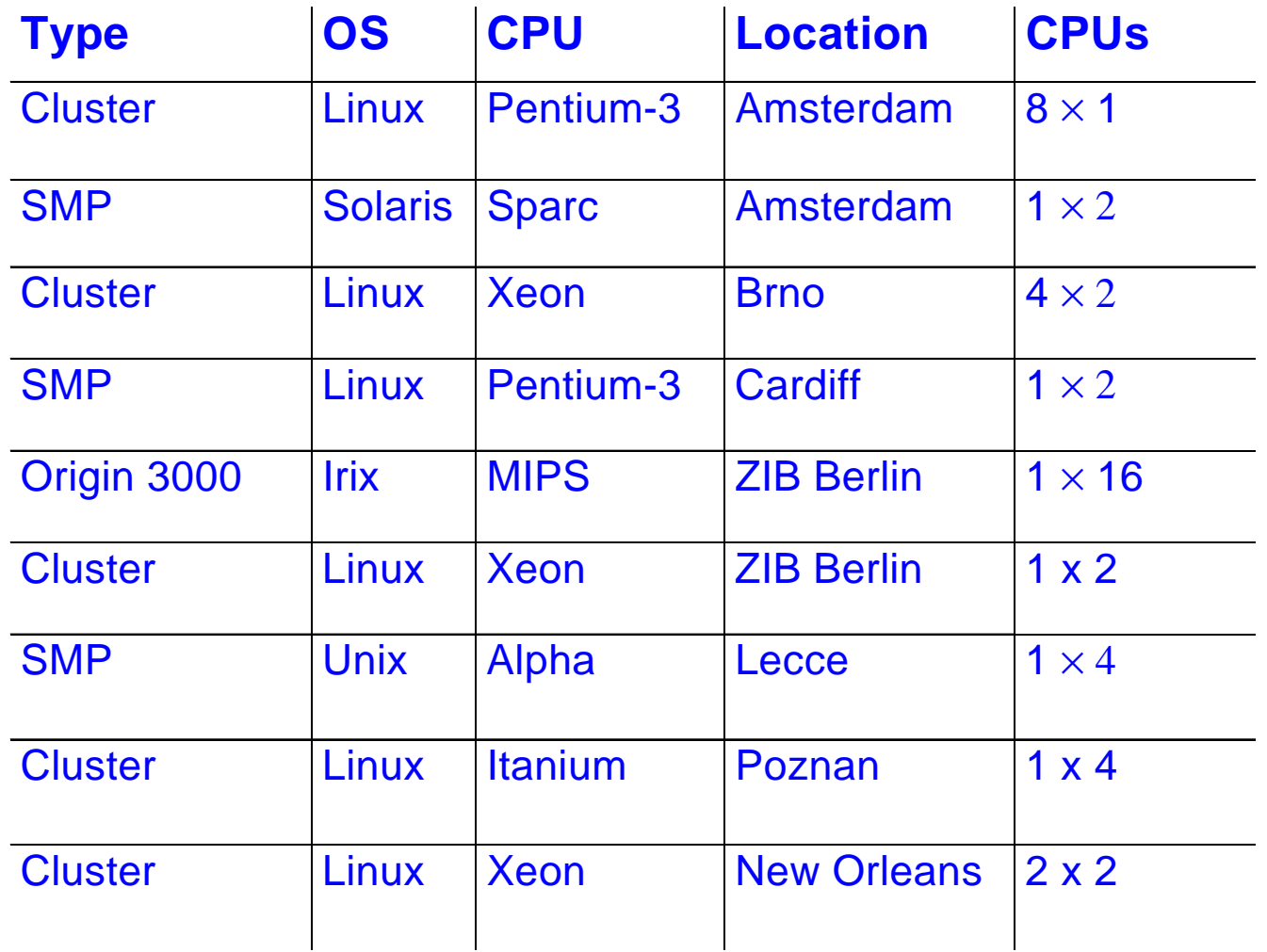

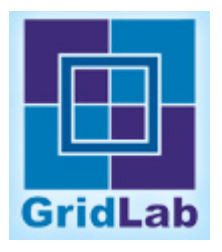

## **Experiences**

- **Grid testbeds are difficult to obtain**
- **Poor support for co-allocation**
- **Firewall problems everywhere**
- **Java indeed runs anywhere**
- **Divide-and-conquer parallelism can obtain high efficiencies (66-81%) on a grid**
	- -See [van Reeuwijk, Euro-Par 2005]

## **GridLab results**

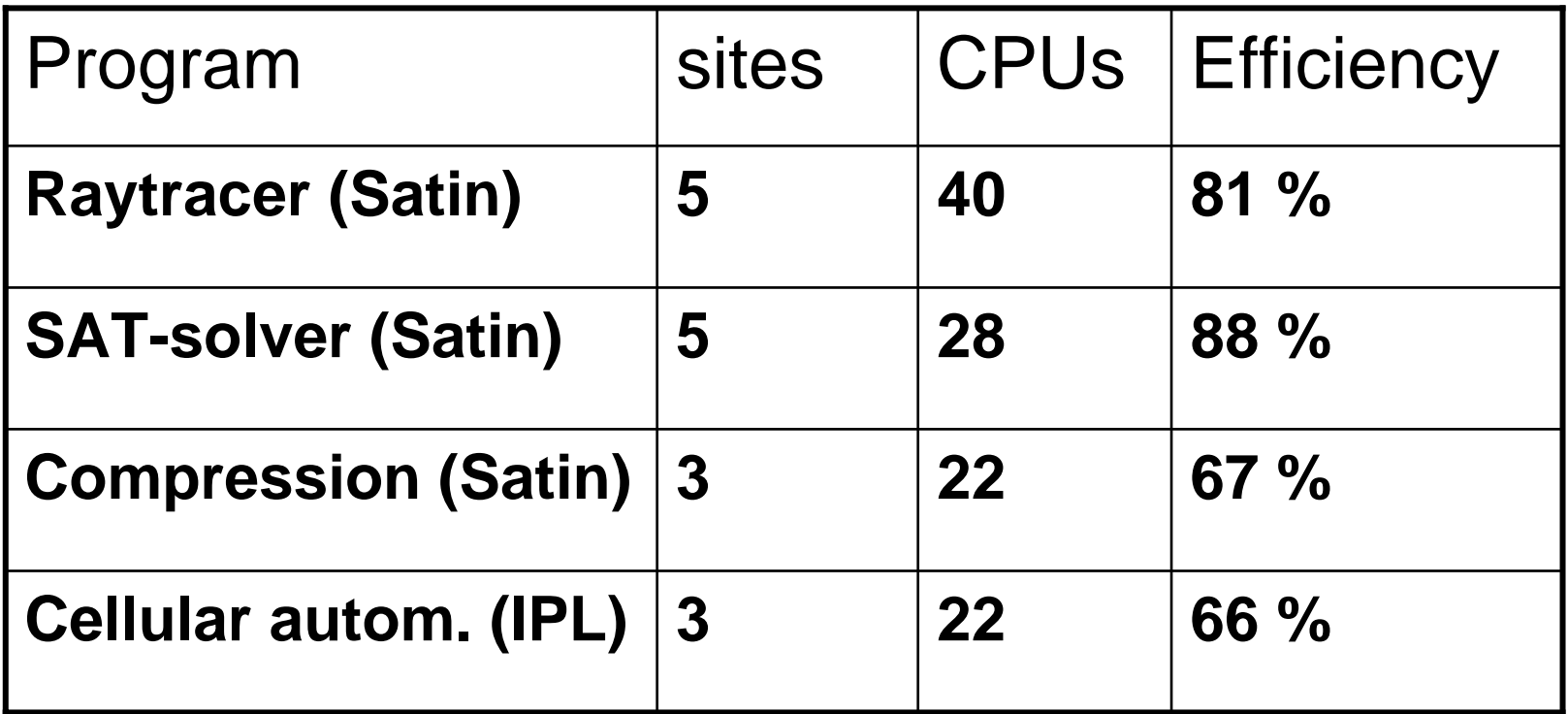

• **Efficiency normalized to single CPU type (1GHz P3)**

## **Grid'5000 experiments**

#### • **Used Grid'5000 for**

- -Nqueens challenge (2nd Grid Plugtest)
- -Testing Satin's shared objects
- -Large-scale P2P (Zorilla) experiments

#### $\bullet$ **Issues**

- -No DNS-resolution for compute nodes
- -Using local IP addresses (192.168.x.y) for routing
- - Setting up connections to nodes with multiple IP addresses
- -Unable to run on Grid'5000 and DAS-2 simultaneously

## **Grid'5000 results**

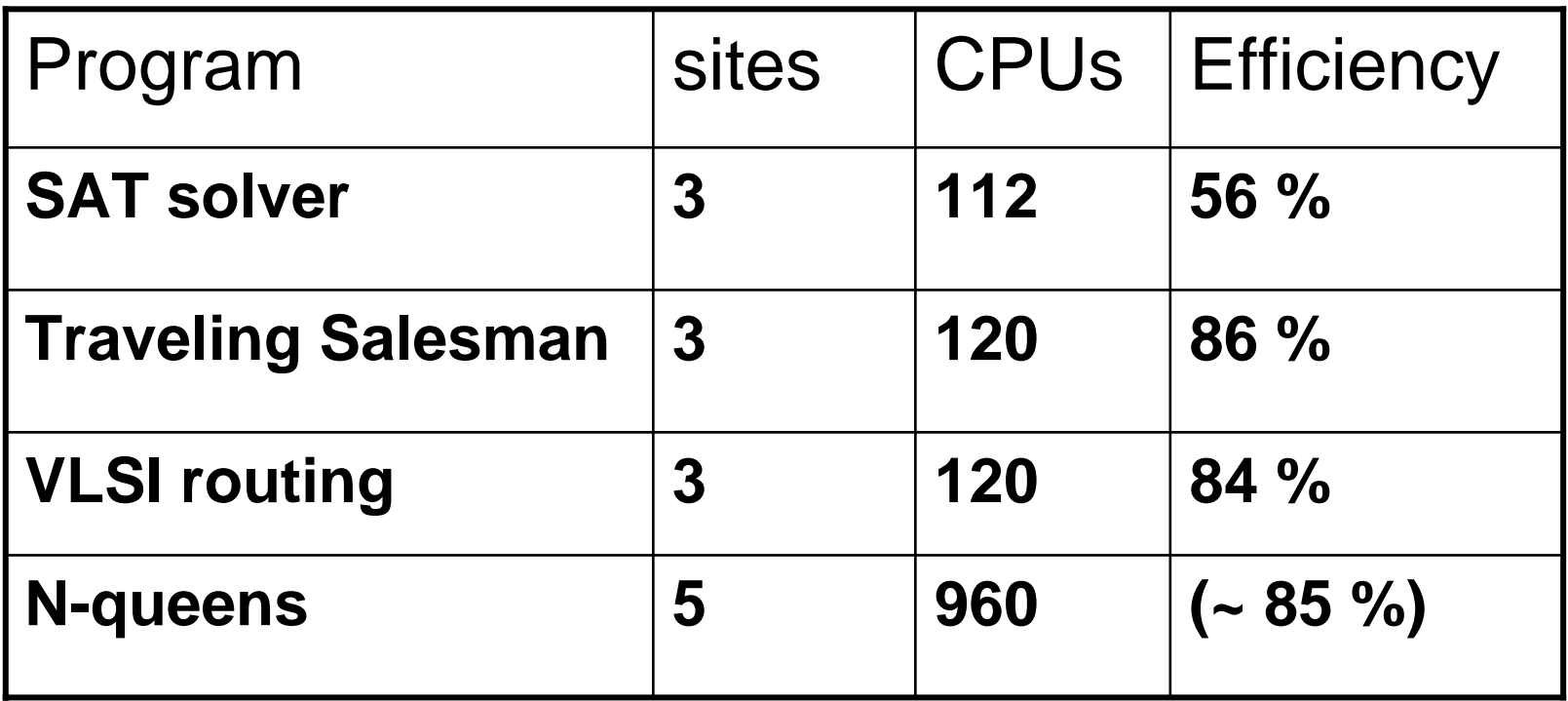

- **Satin programs (using shared objects)**
- **Running concurrently on clusters at Sophia-Antipolis, Bordeaux, Rennes, and Orsay**

## **Comparison**

#### • **DAS**

- + Ideal for speedup measurements (homogeneous)
- -Bad for heterogeneous or long-latency experiments

#### • **GridLab testbed**

- + Useful for heterogeneous experiments (e.g. Ibis)
- Small-scale, unstable

#### • **Grid'5000**

- + Excellent for large-scale experiments
- -Bad connectivity to outside world (DAS)

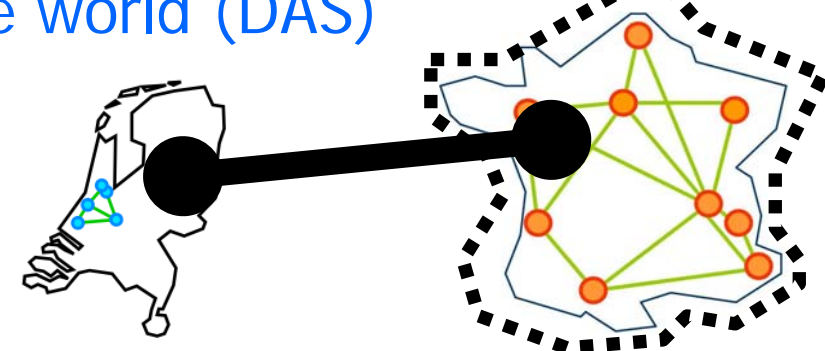

# DAS**-**3 **(2006)**

#### • **Partners:**

- $\mathcal{L}^{\text{max}}_{\text{max}}$ ASCI, Gigaport-NG/SURFnet, VL-e, MultimediaN
- **Expected to be more heterogeneous**
- $\bullet$ **Experiment with (nightly) production use**
- **DWDM backplane**
	- $\mathcal{L}_{\mathcal{A}}$ Dedicated optical group of lambdas
	- $\mathcal{L}_{\mathcal{A}}$ Can allocate multiple 10 Gbit/s lambdas between sites

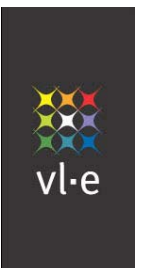

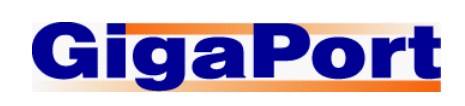

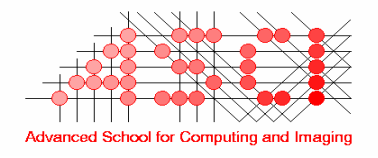

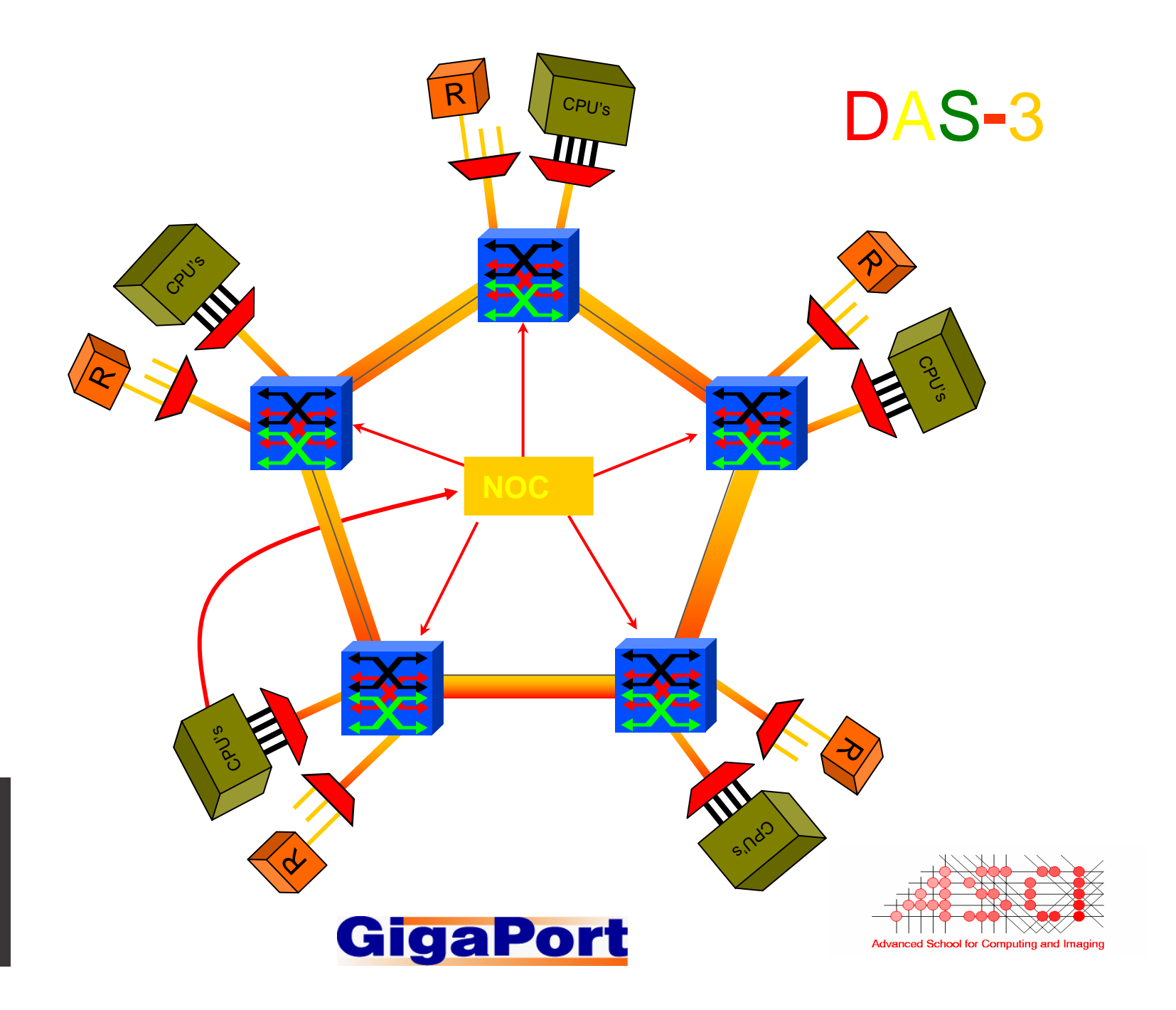

缀 vl-e

# **StarPlane project**

- **Key idea:** 
	- -Applications can dynamically allocate light paths
	- - Applications can change the topology of the wide-area network, possibly even at sub-second timescale
- **Challenge: how to integrate such a network infrastructure with (e-Science) applications?**
- **(Collaboration with Cees de Laat, Univ. of Amsterdam)**

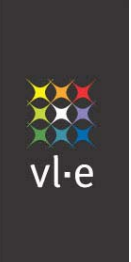

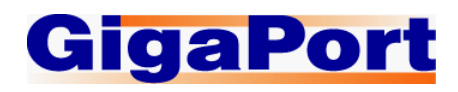

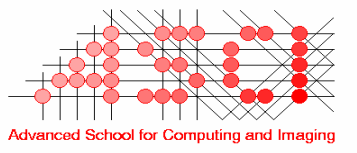

## **Conclusions**

- **DAS is a shared infrastructure for experimental computer science research**
- **It allows controlled (laboratory-like) grid experiments**
- **It accelerated the research trend**
	- cluster computing  $\rightarrow$  distributed computing  $\rightarrow$  Grids  $\rightarrow$  Virtual laboratories
- **We want to use DAS as part of larger international grid experiments (e.g. with Grid'5000)**

## **Acknowledgements**

- **Grid'5000**
- $\bullet$ **Andy Tanenbaum**
- $\bullet$ **Bob Hertzberger**
- $\bullet$ **Henk Sips**
- **Lex Wolters**
- $\bullet$ **Dick Epema**
- **Cees de Laat**
- **Aad van der Steen**
- •**Rob van Nieuwpoort**
- $\bullet$ **Jason Maassen**
- **Kees Verstoep**
- $\bullet$ **Gosia Wrzesinska**
- $\bullet$ **Niels Drost**
- $\bullet$ **Thilo Kielmann**
- **Ceriel Jacobs**
- $\bullet$ **Many others**

More info: http://www.cs.vu.nl/das2/

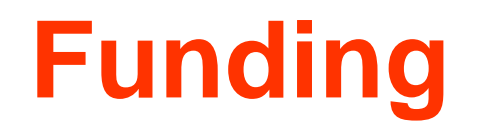

- **Funded mainly by NWO (Dutch national science foundation)**
- **Motivation: CS needs its own infrastructure for**
	- -Systems research and experimentation
	- -Distributed experiments
	- -Doing many small, interactive experiments
- **Need distributed experimental system, rather than centralized production supercomputer**

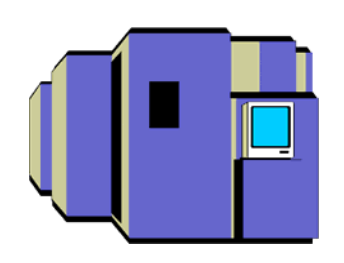

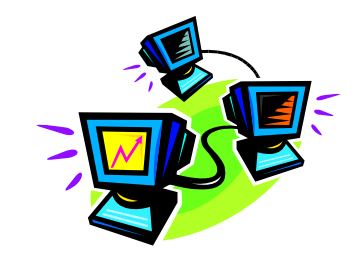

## **Zorilla: P2P supercomputing**

- **Fully distributed Java-based system for running parallel applications**
- **Uses P2P techniques**
- **Supports malleable (Satin) applications**
- **Uses locality-aware flood-scheduling algorithm**

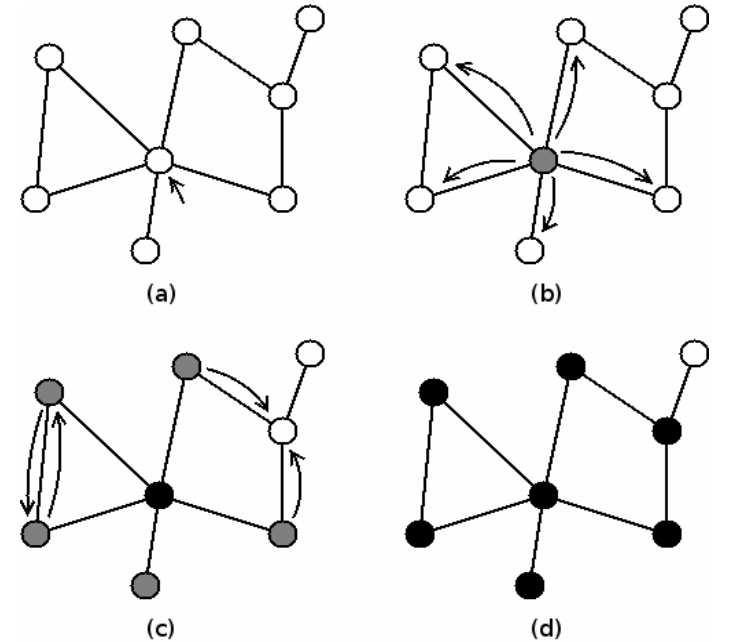

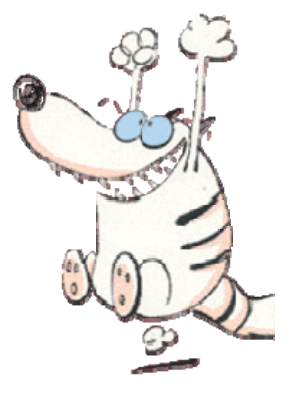

# **Running applic's** *without* **Zorilla**

#### $\bullet$ **Deployment**

- $\mathcal{L}_{\mathcal{A}}$ Copy program and input files to all sites
- $\mathcal{L}_{\mathcal{A}}$  Determine local job scheduling mechanism, write job submission scripts
- $\mathcal{L}_{\mathcal{A}}$ Determine network setup of all clusters

#### • **Running**

- $\mathcal{L}_{\mathcal{A}}$ Determine site and node availability
- $\mathcal{L}_{\mathcal{A}}$ Submit application to the scheduler on each site
- $\mathcal{L}_{\mathcal{A}}$ Monitor progress of application

#### • **Clean up**

- $\mathcal{L}_{\mathcal{A}}$ Gather output and log files
- $\mathcal{L}_{\mathcal{A}}$ Cancel remaining reservations
- -Remove program, input, output and log files from sites

## **Running applic's** *with* **Zorilla**

#### • **Deployment (once)**

- Copy Zorilla to all sites
- Determine local job scheduling mechanism, write job submission scripts
- Determine network setup of all clusters
- Submit Zorilla to local job schedulers
- **Running and Clean up**
	- Submit job to Zorilla system

**\$ zubmit -j nqueens.jar -#w676 NQueens 1 22 5**

## **Zorilla on Grid'5000**

- **N-Queens divide-and-conquer Java application**
- **Six Grid'5000 clusters**
- **338 machines**
- **676 processors**
- **22-queens in 35 minutes**

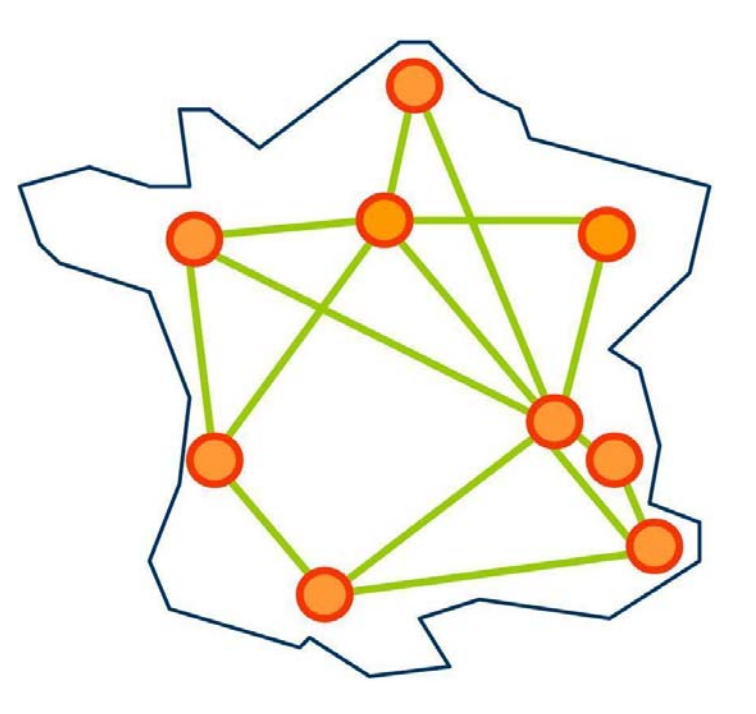

### **Processor allocation results**

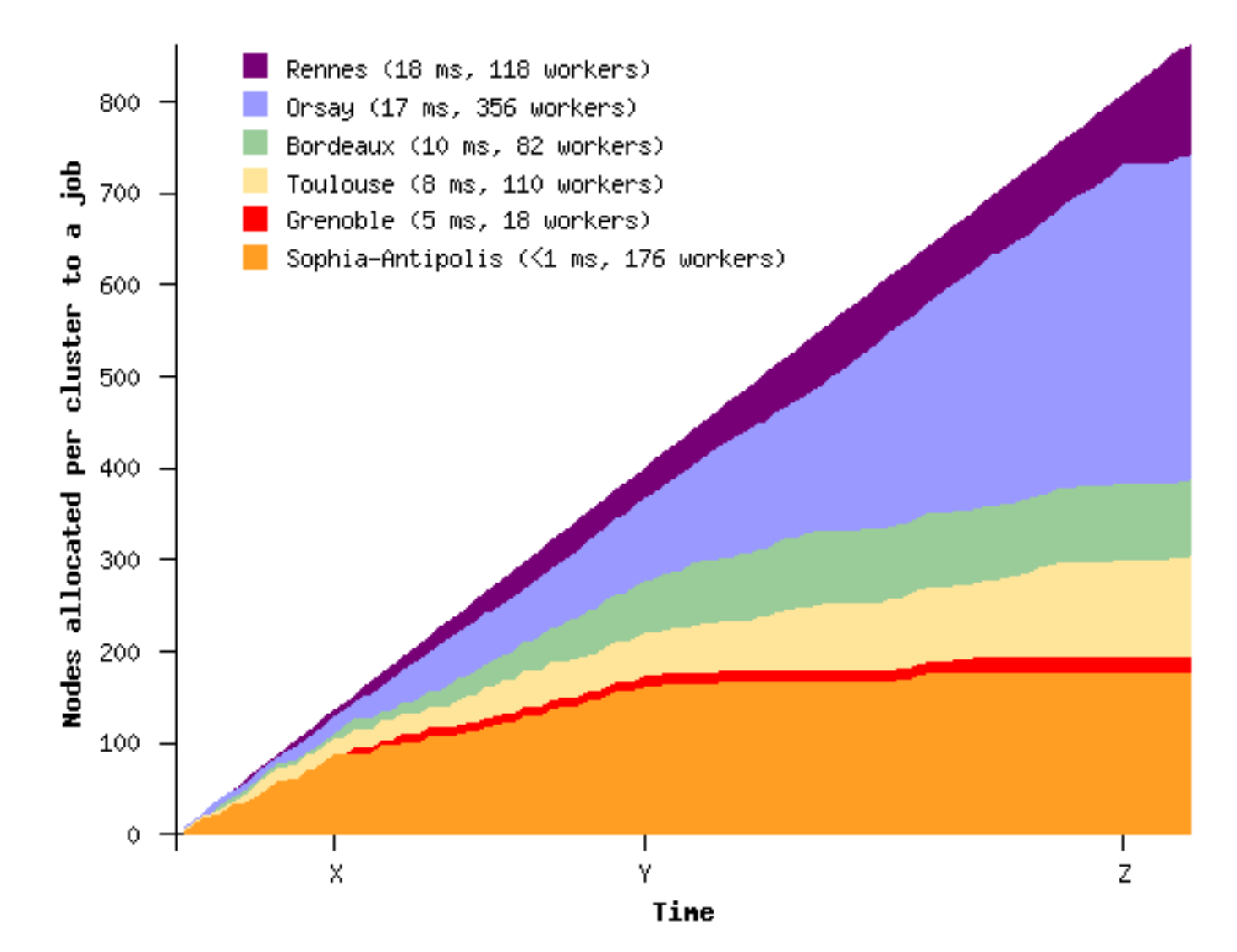

## **Education using DAS**

- **International (top)master program PDCS: Parallel and Distributed Computer Systems**
- **Organized by Andy Tanenbaum, Henri Bal, Maarten van Steen et al.**
- **See http://www.cs.vu.nl/masters/compsys/**

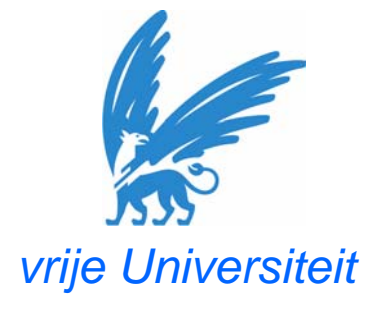